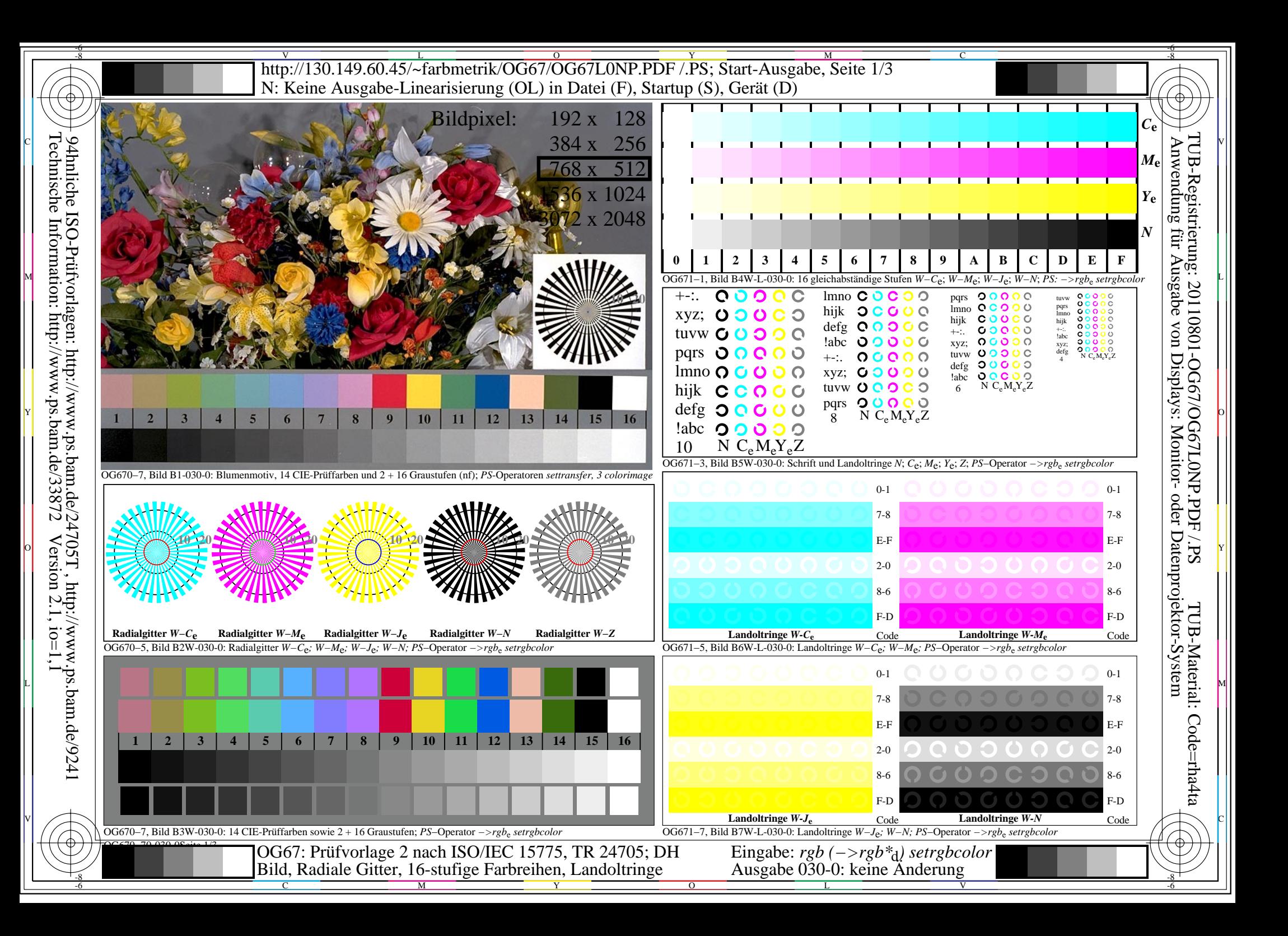

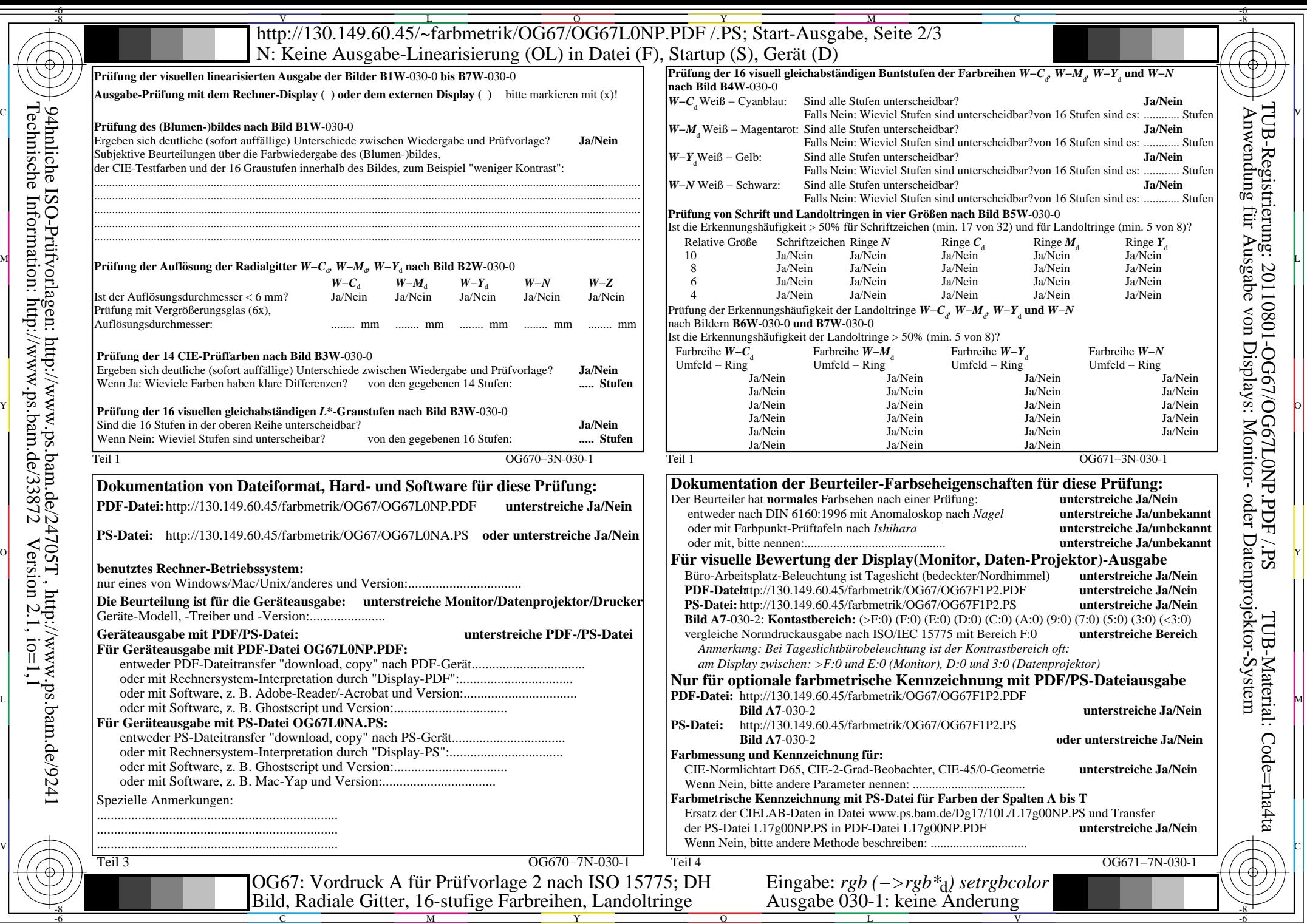

Technische Information: http://www.ps.bam.de/33872

 $Version 2.1, io=1,1$ 

V L O Y M -6 -8 http://130.149.60.45/~farbmetrik/OG67/OG67L0NP.PDF /.PS; Start-Ausgabe, Seite 3/3 N: Keine Ausgabe-Linearisierung (OL) in Datei (F), Startup (S), Gerät (D)

ା ਸਾਹਿਬ ਅਤੇ ਸ਼ਾਹਿਬ ਅਤੇ ਪਾਰਟੀ ਵਿੱਚ ਸ਼ਾਹਿਬ ਅਤੇ ਪਾਰਟੀ ਵਿੱਚ ਸ਼ਾਹਿਬ ਅਤੇ ਪਾਰਟੀ ਵਿੱਚ ਸ਼ਾਹਿਬ ਅਤੇ ਪਾਰਟੀ ਵਿੱਚ ਸ਼ਾਹਿਬ ਅਤੇ<br>ਪੰਜਾਬ ਅਤੇ ਪਾਰਟੀ ਵਿੱਚ ਸ਼ਾਹਿਬ ਅਤੇ ਪਾਰਟੀ ਵਿੱਚ ਸ਼ਾਹਿਬ ਅਤੇ ਪਾਰਟੀ ਵਿੱਚ ਸ਼ਾਹਿਬ ਅਤੇ ਪਾਰਟੀ ਵਿੱਚ ਸ਼ਾਹਿਬ ਅਤੇ ਪਾਰਟੀ ਵਿੱਚ

|  | che ]<br>sche                                   |                                                       | $LAB*ref$             |               |      | LAB*out |     |                |                | LAB*out/c-ref |                |            | <b>AE*</b> Start-Ausgabe S1              | Fü linearisierte Ausgabe der 16 Graustufen von Bild A7-030-2 | $\frac{\text{egrain}}{\text{volume}}$      |  |
|--|-------------------------------------------------|-------------------------------------------------------|-----------------------|---------------|------|---------|-----|----------------|----------------|---------------|----------------|------------|------------------------------------------|--------------------------------------------------------------|--------------------------------------------|--|
|  | $\boldsymbol{\omega}$                           | 0.0                                                   |                       |               |      | 0.0     | 0.0 | 0.0            | $0.0\,$        | 0.0           | $0.0\,$        | 0.01       | Kennzeichnung nach                       |                                                              |                                            |  |
|  |                                                 | 6.36                                                  | 0.0                   |               |      | 6.36    | 0.0 |                | 0.0            | 0.0           | $0.0\,$        | 0.01       | ISO/IEC 15775 Anhang G                   | '* (Strich-Stern)-Koordinaten um die<br>$W1,00$ T            |                                            |  |
|  | Information:                                    | 3 12.72                                               |                       |               |      | 12.72   |     |                |                |               |                | 0.0        | und DIN 33866-1 Anhang G                 | linearisierte Ausgabe mit realer Display-<br>$w^*$ 'output   |                                            |  |
|  |                                                 | 4 19.08                                               | 00                    |               |      |         |     |                |                | 00            |                | 0.0        |                                          | Reflexion im Büroraum zu erreichen;<br>w'*output             |                                            |  |
|  |                                                 | 5 25.44                                               | 0.0                   |               |      |         |     |                | 0.0            | 00            | 0.0            | 0.0        |                                          | hellere (positive P) Ausgabe                                 | $\infty$                                   |  |
|  |                                                 | 6 31.8                                                | 0.0                   |               | 0.33 |         |     |                | 0.0            | 0.0           | $0.0\,$        | 0.01       |                                          | ,1.00<br>$0.75 + w^*$                                        | rierung: 2011<br>; für <u>Ausgabe</u><br>; |  |
|  |                                                 | 7 38.16                                               | 0.0                   | 0.0           |      | 38.16   | 00  | 00             | $0.0\,$        | 0.0           |                | - 0.01     |                                          | output $=$ $[w^*$ .<br>input                                 | 1080                                       |  |
|  | -Prüfvorlagen:<br>ormation: http:/              | 8 44.52                                               |                       |               | 0.47 | 44.52   |     |                | 0.0            | 0.0           | $0.0^{\circ}$  | 0.0        |                                          |                                                              | $\mu$ on                                   |  |
|  |                                                 | 9 50.89                                               | - 0.0                 | 00            | 0.53 |         |     |                | 0.0            | 0.0           |                | 0.0        |                                          |                                                              |                                            |  |
|  |                                                 | 10 57.25                                              | 0.0                   |               | 0.6  | 25      |     |                | $0.0\,$        | 0.0           | 0.0            | 0.01       |                                          |                                                              | -OGo//vw<br>Displays:                      |  |
|  |                                                 | 11 63.61                                              | 0.0                   |               | 0.67 |         |     |                | 0.0            | 0.0           | (0.0)          | 0.01       |                                          | $0,50+$                                                      |                                            |  |
|  |                                                 | 12 69.97                                              | -0.0                  |               |      |         |     |                | 0.0            | 00            |                | 0.0        |                                          | *' (Stern-Strich)-Koordinaten                                |                                            |  |
|  |                                                 | 13 76.33                                              | 00                    |               | 0.8  |         |     |                | 0.0            | 0.0           |                | 0.0        |                                          | von realer Ausgabe mit realer                                |                                            |  |
|  |                                                 | 14 82.69<br>15 89.05                                  | 0 <sub>0</sub><br>0.0 | 0.0           |      |         | 0.0 | 0.0            | 0.0<br>$0.0\,$ | 0.0           | 0.0<br>$0.0\,$ | 0.0<br>0.0 | Mittlerer Helligkeitsabstand (16 Stufen) | <b>Dsplay-Reflexion im Büroraum;</b>                         |                                            |  |
|  |                                                 | 16 95.41                                              | 0.0                   | 0.0           |      |         |     | 0 <sub>0</sub> | $0.0\,$        | 0.0           | $0.0\,$        | 0.01       | $\Delta E^*$ CIELAB = 0.0                | dunklere (negative N) Ausgabe<br>$0,25+$                     |                                            |  |
|  |                                                 | 17 0.0                                                | 0.0                   |               |      |         | 0.0 | 0.0            | $0.0\,$        | 0.0           |                | 0.0        |                                          | <b>1.00</b><br>$w^*$                                         | <b>G67LUNF</b><br>Monitor-<br><b>OND</b>   |  |
|  |                                                 | 18 23.85                                              | 0.0                   |               |      |         |     |                | 0.0            | 0.0           |                | - 0.0      |                                          | $= [w^*]$<br>output<br>input                                 |                                            |  |
|  | http://www.ps.bam.de/2<br>//www.ps.bam.de/33872 | 19 47.71                                              | 0.0                   |               | 0.5  |         |     |                | 0.0            | 0.0           | 0.0            | 0.0        |                                          |                                                              | oder<br>FDF <sub></sub>                    |  |
|  |                                                 | 20 71.56                                              | 0.0                   | $0.0^{\circ}$ | 0.75 | 71.56   |     |                | 0.0            | 0.0           | $0.0\,$        | 0.01       | Mittlerer Helligkeitsabstand (5 Stufen)  | $w^*input$                                                   |                                            |  |
|  |                                                 | 21 95.41                                              | 0.0                   | 0.0           |      |         |     | 0.0            | 0.0            | 0.0           | $0.0\,$        | 0.0        | $\Delta L^*$ CIELAB = 0.0                | N 0,00                                                       |                                            |  |
|  | 24705T,                                         | Mittlerer Farbwiedergabe-Index:<br>$R^*_{ab,m} = 100$ |                       |               |      |         |     |                |                |               |                |            |                                          | $N$ 0,0 $\prime$<br>0,25<br>0,75<br>1,00 W<br>0,50           | Datenp<br>53                               |  |
|  |                                                 |                                                       |                       |               |      |         |     |                |                |               |                |            |                                          |                                                              |                                            |  |

OG670−3N-030-2: File: Measure unknown; Device: Device unknown; Date: Date unknown

-8

Technische Information: http://www.ps.bam.de/33872

OG671−3N-030-2: File: Measure unknown; Device: Device unknown; Date: Date unknown

C

-6

TUB-Registrierung: 20110801-OG67/OG67L0NP.PDF /.PS

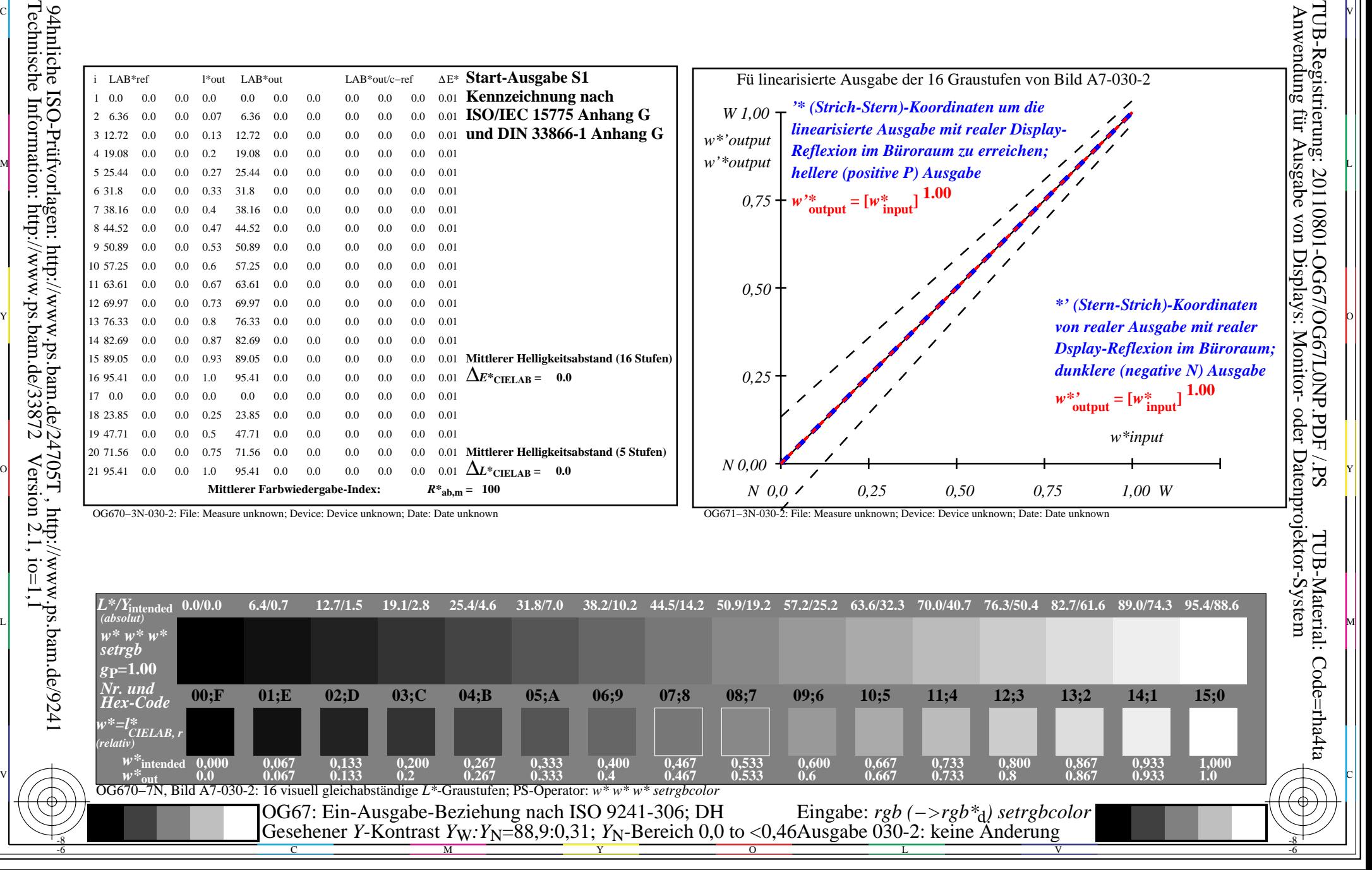